# ¡Ahora te toca a ti!

Un juego para aprender a **frenar el ciberacoso** en Internet

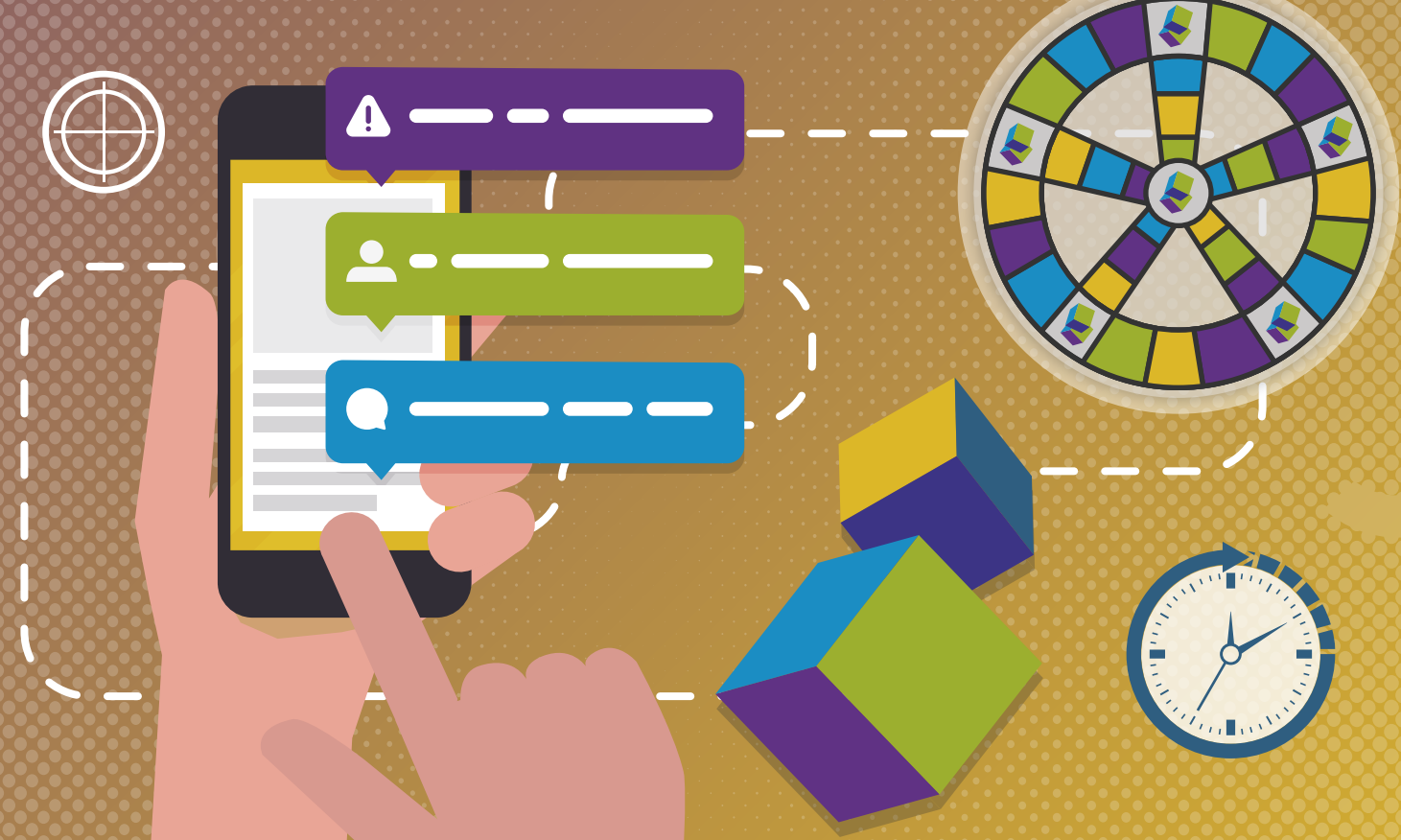

**GOBIERNO**<br>DE ESPAÑA

PRIMERA DEL GOBIERNO DE ASUNTOS ECONÓMICOS **Y TRANSFORMACIÓN DIGITA** 

**VICEPRESIDENCIA** 

**MINISTERIO** 

SCORETARÍA DE ESTADO **DE DIGITALIZACIÓN E<br>INTELIGENCIA ARTIFICIAL** INSTITUTO NACIONAL DE CIBERSEGURIDAD

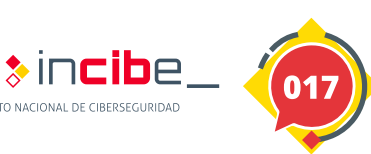

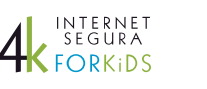

Cofinanciado por la Unión Europea Mecanismo «Conectar Europa»

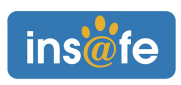

## Instrucciones Instrucciones

### Objetivo del juego

**Construyamos un clima positivo en Internet** para que todos/as podamos disfrutar de la Red. Para ello es necesario **actuar contra el ciberacoso,** ¡frenarlo también está en tus manos! Es importante que te plantees cómo puedes actuar y qué recursos tienes a tu alcance si observas o sufres acoso a través de las redes sociales o juegos en línea. **¡Ahora te toca ti!**

### ¿Quién puede participar?

**2-4 jugadores/as** de 12 a 16 años de edad. ¡Podéis jugar en equipos o de forma individual!

**Y recuerda,** ¡cada respuesta debe ser diferente! ¡Hay muchas formas de frenar el ciberacoso en la Red!

Si sufres acoso a través de Internet, o conoces a alguien que se encuentra en esta situación, no lo dudes. **Contacta con la Línea de Ayuda en Ciberseguridad de INCIBE 017.**

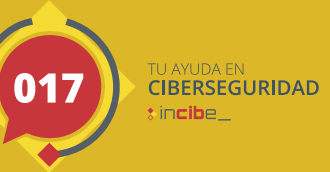

≱incibe,

Es un servicio gratuito y confidencial.

### ¡Aprende a jugar!

1 **Recorta los dos dados, las tarjetas y las fichas de jugador**. Monta los dados siguiendo las instrucciones.

- 2 **La persona más joven será la primera en jugar**. Tira el dado numérico y mueve tu ficha desde la casilla de salida.
- 2 **Una vez situado en una casilla**, lee la situación de ciberacoso y tira el dado de roles para saber qué papel te ha tocado.
- 4 **Responde a la pregunta de situación actuando desde la perspectiva de tu papel**, como víctima, amigo/a, familiar, compañero/a de clase o como observador/a (no conoces a la víctima, pero eres consciente de que está siendo atacada en Internet). Piensa cómo puedes implicarte y ayudar a frenar el problema.
- 5 **El resto de los jugadores/as debe valorar si tu respuesta es válida**, diciendo SÍ o NO en voz alta. Si un jugador dice que una respuesta NO es válida, debe ofrecer una reacción alternativa a esa situación.
- 6 **Una vez que has superado esa situación de acoso, puedes marcarla como resuelta en tu tarjeta de jugador.** ¡Debes superar las 4 situaciones para completar el juego! En tu próximo turno, si vuelves a caer en esta situación, puedes saltarla hasta que te toque una que no hayas resuelto.
- 7 **Ahora le toca el turno al jugador/a de tu derecha**, y así sucesivamente.
- **¡El juego puede continuar!** Puedes resolver las situaciones con roles diferentes hasta completar más tarjetas de jugador.

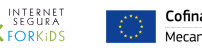

 $i$ s $\Delta$ 

Cofinanciado por la Unión Europea ecanismo «Conectar Furon»

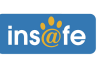

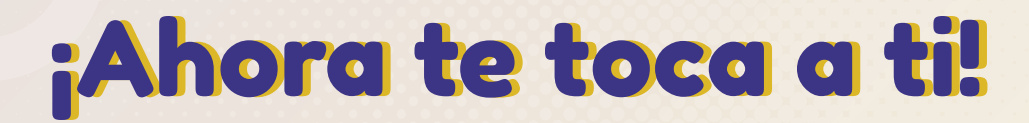

### 1. Mensajes privados a todas horas

El acosador/a está enviando mensajes privados hirientes y ofensivos a una persona, atacándola a diario. Aunque nadie puede verlos, todo el mundo sabe lo que está ocurriendo.

### 2. Esta publicación no me gusta

El acosador/a ha publicado una imagen en su perfil donde se burla de una persona. Es una broma cruel y humillante, pero muchos/as han dado 'me gusta' y la han compartido.

### 3. Te han añadido a un nuevo grupo

El acosador/a ha creado un grupo de mensajería solo para burlarse de una persona. Pretende que allí se compartan comentarios y publicaciones para reírse de él/ella.

#### 4. Comentarios que sobran

El acosador/a no deja de escribir comentarios en todas las publicaciones de una persona. Critica todo lo que hace, de manera desmedida y nada constructiva.

Siempre que tengas dudas, contacta con la **Línea de Ayuda en Ciberseguridad de INCIBE 017**.

 $\ast$  incibe.

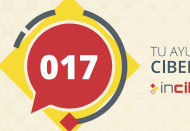

TU AYUDA EN<br>CIBERSEGURIDAD **Sincibe** 

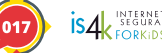

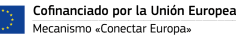

Mecanismo «Conectar Europa

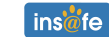

# Dado de roles

### **Instrucciones de montaje**

**Recorta el dado con cuidado por la línea punteada.** 1

**Marca los dobleces por cada línea.**

2

**Dobla el dado y pega las pestañas con cinta adhesiva o pegamento.** 3

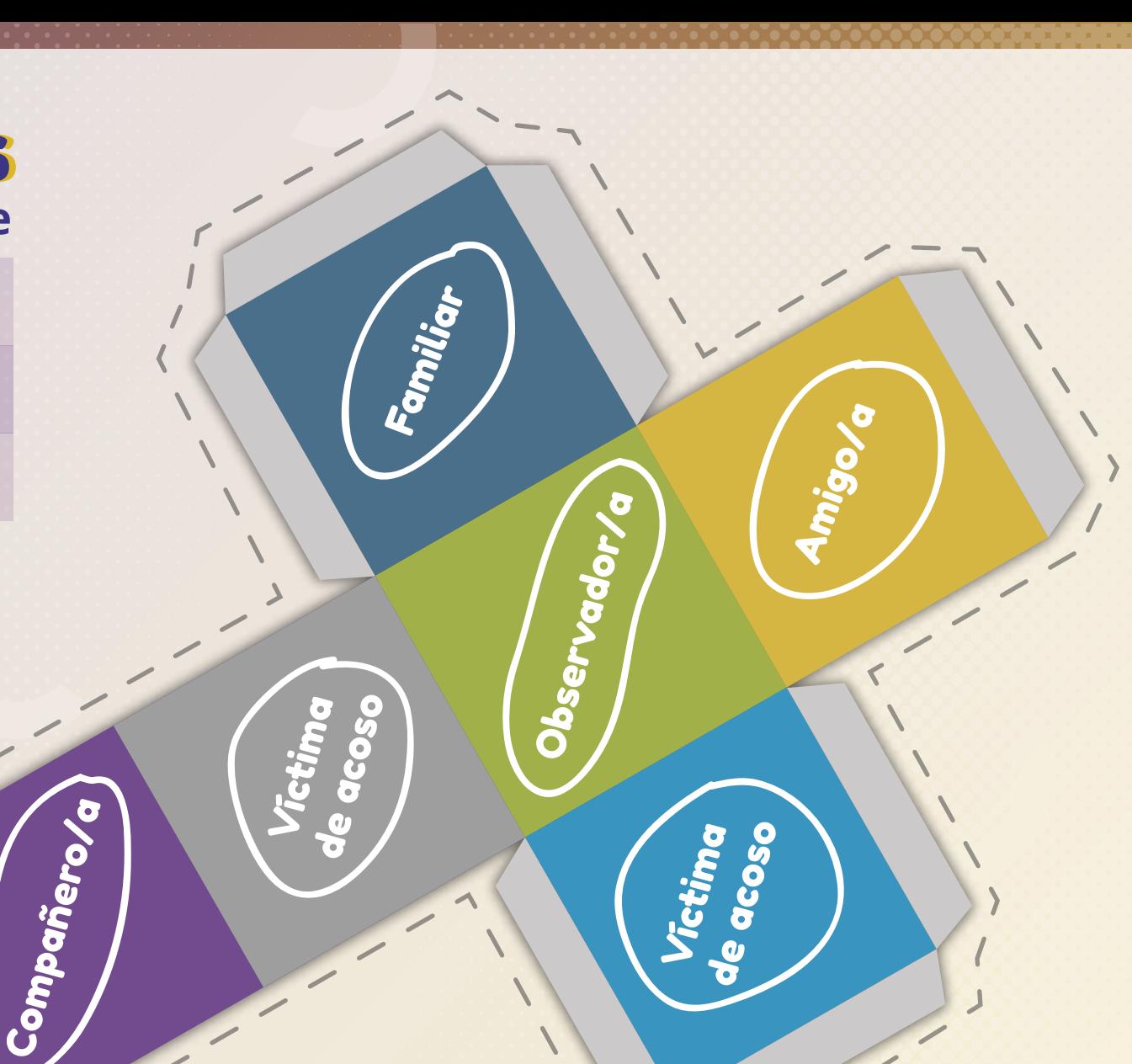

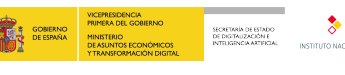

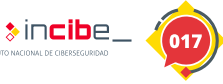

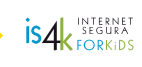

Cofinanciado por la Unión Europea ecanismo «Conectar Furona»

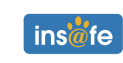

### Dado de números

### **Instrucciones de montaje**

**Recorta el dado con cuidado por la línea punteada.** 1

**Marca los dobleces por cada línea.**

2

**Dobla el dado y pega las pestañas con cinta adhesiva o pegamento.** 3

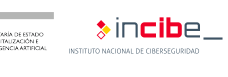

8

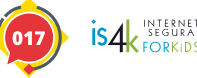

3

5

Cofinanciado por la Unión Europea ecanismo «Conectar Europa

1

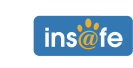

6

2

### Tarjeta de jugador/a

#### Nombre: \_\_\_\_\_\_\_\_\_\_\_\_\_\_\_\_\_\_\_\_\_\_\_\_\_\_\_\_\_\_\_\_\_\_\_\_\_\_\_\_\_\_\_\_\_\_\_\_\_\_\_\_\_\_\_\_\_\_\_\_\_

**Marca las situaciones de ciberacoso que hayas resuelto**, y desde qué perspectiva:

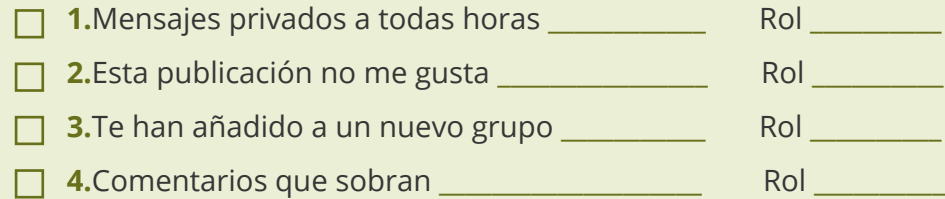

¿Has superado todas las situaciones? **¡Enhorabuena! ¡Frenar el ciberacoso está en tus manos!**

### Tarjeta de jugador/a

Nombre: \_\_\_\_\_\_\_\_\_\_\_\_\_\_\_\_\_\_\_\_\_\_\_\_\_\_\_\_\_\_\_\_\_\_\_\_\_\_\_\_\_\_\_\_\_\_\_\_\_\_\_\_\_\_\_\_\_\_\_\_\_

### **Marca las situaciones de ciberacoso que hayas resuelto**, y desde qué perspectiva:

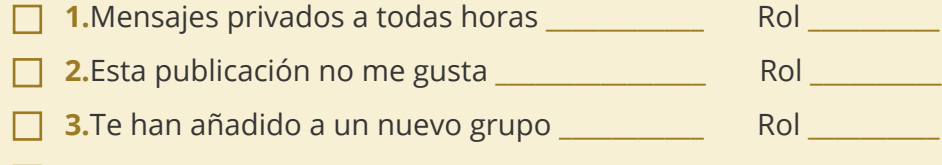

**4.**Comentarios que sobran \_\_\_\_\_\_\_\_\_\_\_\_\_\_\_\_\_\_\_\_ Rol \_\_\_\_\_\_\_\_\_\_

¿Has superado todas las situaciones? **¡Enhorabuena! ¡Frenar el ciberacoso está en tus manos!**

### Tarjeta de jugador/a

Nombre: \_\_\_\_\_\_\_\_\_\_\_\_\_\_\_\_\_\_\_\_\_\_\_\_\_\_\_\_\_\_\_\_\_\_\_\_\_\_\_\_\_\_\_\_\_\_\_\_\_\_\_\_\_\_\_\_\_\_\_\_\_

### **Marca las situaciones de ciberacoso que hayas resuelto**, y desde qué perspectiva:

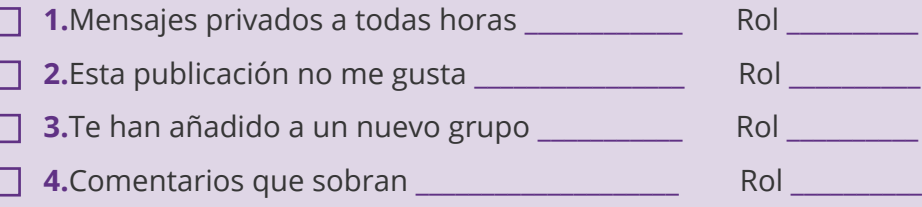

### ¿Has superado todas las situaciones? **¡Enhorabuena! ¡Frenar el ciberacoso está en tus manos!**

### Tarjeta de jugador/a

Nombre: \_\_\_\_\_\_\_\_\_\_\_\_\_\_\_\_\_\_\_\_\_\_\_\_\_\_\_\_\_\_\_\_\_\_\_\_\_\_\_\_\_\_\_\_\_\_\_\_\_\_\_\_\_\_\_\_\_\_\_\_\_

**Marca las situaciones de ciberacoso que hayas resuelto**, y desde qué perspectiva:

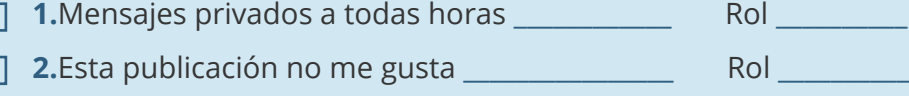

- **3.**Te han añadido a un nuevo grupo
- **4.**Comentarios que sobran **and the solution of the solution** Rol

¿Has superado todas las situaciones? **¡Enhorabuena! ¡Frenar el ciberacoso está en tus manos!**

**SOBRAYO WERENOR CONFINO** 

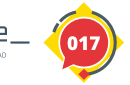

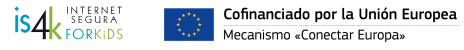

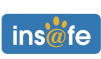

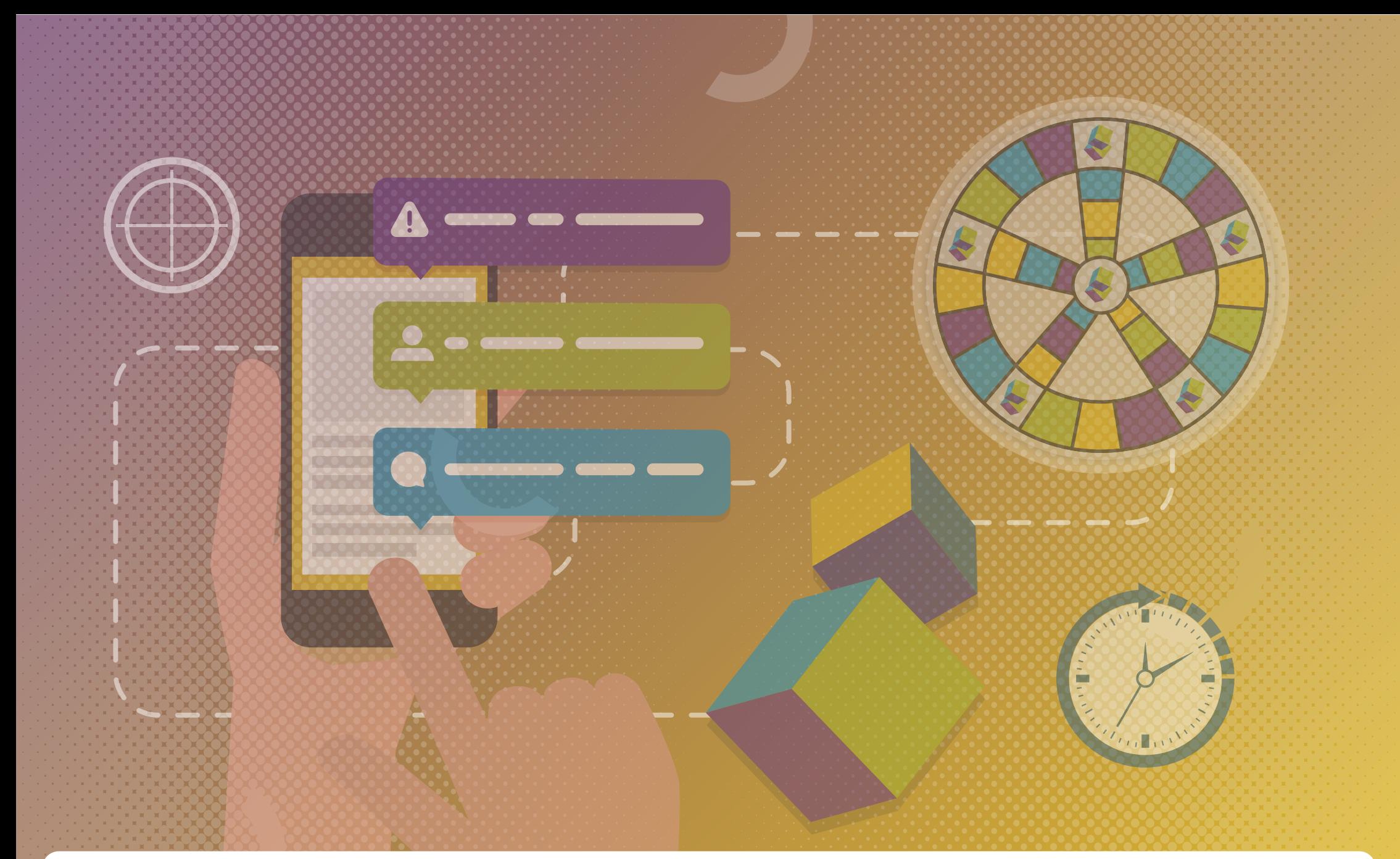

**DE SOBIERNO** 

VICEPRESIDENCIA<br>PRIMERA DEL GOBIERNO MINISTERIO<br>DE ASUNTOS ECONÓMICOS<br>Y TRANSFORMACIÓN DIGITAL

SECRETARÍA DE ESTADO<br>DE DIGITALIZACIÓN E<br>INTELIGENCIA ARTIFICIAL INSTITUTO NACIONAL DE CIBERSEGURIDAD

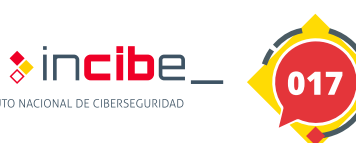

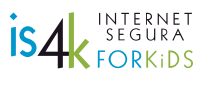

 $\overset{\star}{\underset{\star}{\star}}{}^{\star\star\star\star}_{\underset{\star}{\star}}$ 

Cofinanciado por la Unión Europea Mecanismo «Conectar Europa»

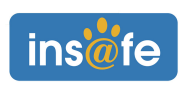